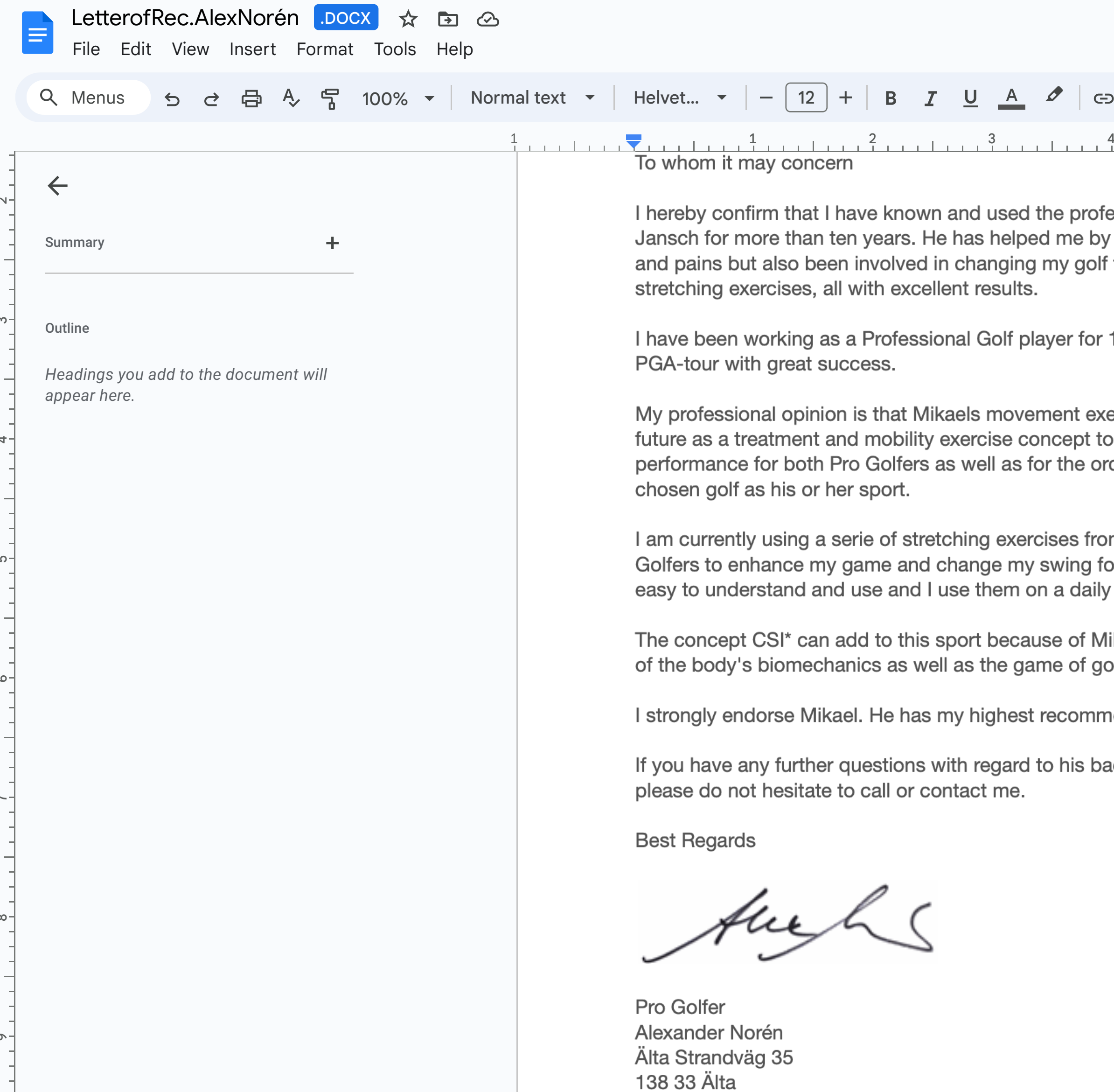

 $\mathbf 2$ 

 $\infty$ 

 $\overline{a}$ 

ယ

 $\circ$ 

 $\overline{ }$ 

 $\infty$ 

თ

 $\bigodot$  $\theta$  Share  $\Box$   $\equiv$   $\vee$   $\equiv$   $\vee$   $\equiv$   $\vee$   $\equiv$   $\searrow$   $\cong$   $\searrow$   $\searrow$   $\searrow$   $\searrow$   $\searrow$  Editing  $\blacktriangledown$  $\boldsymbol{\wedge}$  $\frac{5}{4}$  6  $\frac{7}{4}$ essional services of Mikael treating problems with injuries techniques with specific 10 years on the European ercises CSI\* have a bright enhance flexibility and dinary average person who has m his CSI\* programs for or the better. The exercises are basis. likaels in-depth understanding .آاد nendations. ackground or qualifications,

目

 $(M)$